# **ZASADY FUNKCJONOWANIA DZIENNIKA ELEKTRONICZNEGO**

## **w Zespole Szkół w Żarkach**

### **Spis treści**

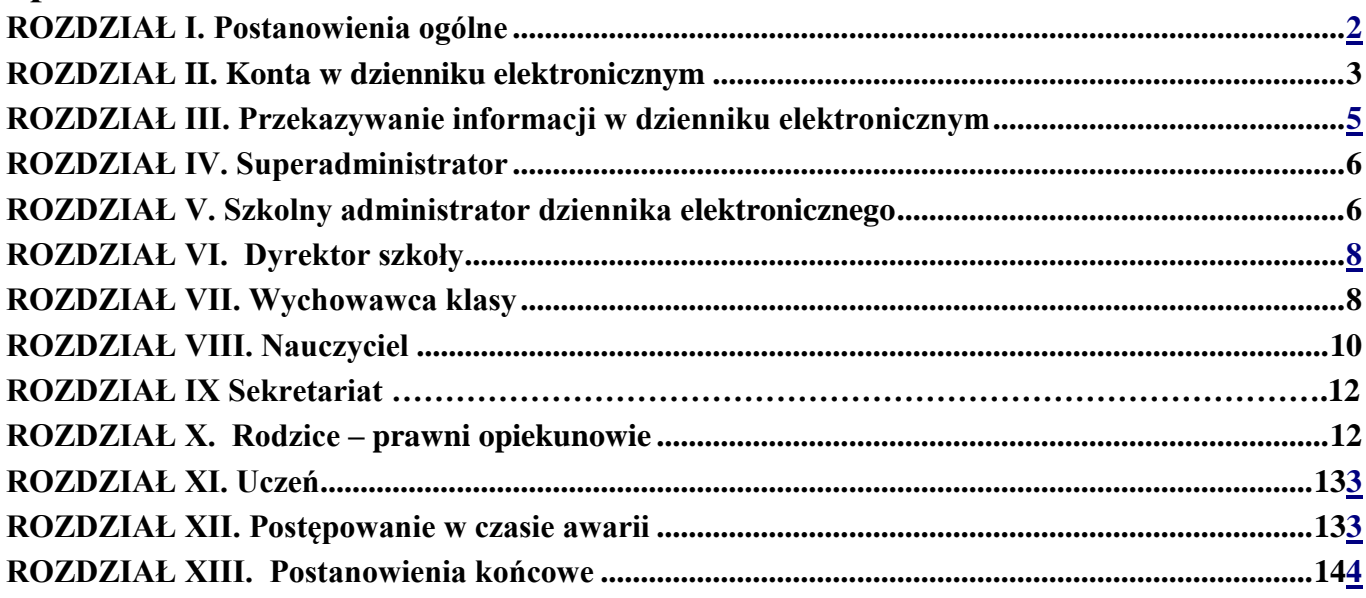

#### **Załączniki**

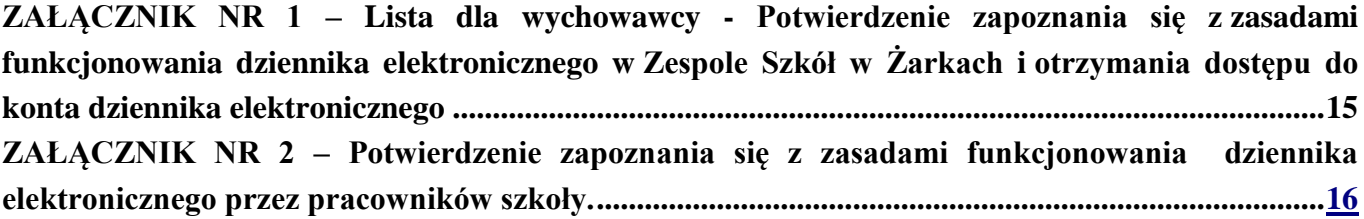

#### <span id="page-1-0"></span>**ROZDZIAŁ I**

#### **Postanowienia ogólne**

- 1. W szkole za pośrednictwem strony [https://synergia.librus.pl](https://synergia.librus.pl/) funkcjonuje elektroniczny dziennik. Oprogramowanie oraz usługi z nim związane dostarczane są przez firmę zewnętrzną, współpracującą ze szkołą. Podstawą działania dziennika elektronicznego jest umowa podpisana przez Dyrektora Szkoły i uprawnionego przedstawiciela firmy dostarczającej oraz obsługującej system dziennika elektronicznego.
- 2. Za niezawodność działania systemu, ochronę danych osobowych umieszczonych na serwerach oraz tworzenie kopii bezpieczeństwa odpowiada firma nadzorująca pracę dziennika elektronicznego, pracownicy szkoły, którzy mają bezpośredni dostęp do edycji i przeglądania danych oraz rodzice w zakresie udostępnionych im danych. Szczegółową odpowiedzialność stron regulują przepisy obowiązującego w Polsce prawa.
- 3. Podstawą prawną funkcjonowania dziennika elektronicznego, przechowywania i przetwarzania w nim danych uczniów, rodziców oraz dokumentowania przebiegu nauczania są: rozporządzenie Ministra Edukacji Narodowej i Sportu z dnia 19 lutego 2002 r. w sprawie sposobu prowadzenia przez publiczne przedszkola, szkoły i placówki dokumentacji przebiegu nauczania, działalności wychowawczej i opiekuńczej oraz rodzajów tej dokumentacji (Dz. U. Nr 23, poz. 225 oraz z 2003 r. Nr 107, poz. 1003), Art. 23 p.1 ust. 2 ustawy z dnia 29 sierpnia 1997 r. o ochronie danych osobowych. (tekst jednolity: Dz. U. 2002 r. Nr 101 poz. 926, z poźn. zm.), rozporządzenie Ministra Edukacji Narodowej z dnia 16 lipca 2009 r. zmieniające rozporządzenie w sprawie sposobu prowadzenia przez publiczne przedszkola, szkoły i placówki dokumentacji przebiegu nauczania, działalności wychowawczej i opiekuńczej oraz rodzajów tej dokumentacji.
- 4. Administratorem danych osobowych jest Zespół Szkół w Żarkach przy ulicy Astronautów 3.
- 5. Celem niniejszego regulaminu jest ustalenie warunków i sposobu gromadzenia i przetwarzania danych osobowych uczniów Zespołu Szkół w Żarkach, ustalenie warunków i sposobu gromadzenia i przechowywania danych dotyczących postępów w nauce (ocen z poszczególnych przedmiotów oraz ocen zachowania) oraz ustalanie warunków i sposobu przekazywania rodzicom (prawnym opiekunom) informacji o postępach i trudnościach ucznia w nauce.
- 6. Celem przetwarzania danych osobowych jest realizacja obowiązków wynikających z Rozporządzenia Ministra Edukacji Narodowej i Sportu z dnia 19 lutego 2002 r. w sprawie sposobu prowadzenia przez publiczne przedszkola, szkoły i placówki dokumentacji przebiegu nauczania, działalności wychowawczej i opiekuńczej oraz rodzajów tej dokumentacji (Dz. U. nr 23, poz. 225 oraz z 2003 r. nr 107, poz. 1003).
- 7. Każdy rodzic (prawny opiekun) po zalogowaniu się na swoim koncie w zakładce INFORMACJE ma zgodnie z ustawą o ochronie danych osobowych z dnia 29 sierpnia 1997 r. dostęp do:
	- 1) informacji identyfikujących osobę (swoje dziecko);
	- 2) informacji z zakresu § 7 ust. 1 pkt. 1, 2, 3, 5 rozporządzenia Ministra Spraw Wewnętrznych i Administracji z dnia 29 kwietnia 2004 r.;
	- 3) list loginów użytkowników uprawnionych do edycji danych (szkolnego administratora dziennika elektronicznego, dyrektora szkoły, wychowawców, pracowników sekretariatu).
- 8. Rodzice na pierwszym zebraniu w nowym roku szkolnym oraz uczniowie na pierwszej godzinie wychowawczej zapoznawani są ze sposobem działania i funkcjonowania dziennika elektronicznego.
- 9. Wszystkie moduły składające się na dziennik elektroniczny zapewniają realizację zapisów zamieszczonych w Statucie Zespołu Szkół w Żarkach.
- 10. Zasady korzystania z dziennika elektronicznego przez rodziców (prawnych opiekunów), uczniów oraz pracowników szkoły określone są w umowie zawartej pomiędzy firmą zewnętrzną dostarczającą system dziennika elektronicznego a placówką szkolną, z zastrzeżeniem że rodzicowi przysługuje prawo bezpłatnego dostępu do informacji o swoim dziecku

#### **ROZDZIAŁ II**

#### **Konta w dzienniku elektronicznym**

- <span id="page-2-0"></span>11. Każdy użytkownik dziennika elektronicznego posiada własne konto, za które osobiście odpowiada. Szczegółowe zasady dla poszczególnych kont opisane są w zakładce POMOC w dzienniku elektronicznym po zalogowaniu się na swoim koncie [\(https://synergia.librus.pl /help\)](http://www.dziennik.librus.pl/help)  oraz w poszczególnych rozdziałach tego dokumentu.
- 12. Użytkownik jest zobowiązany stosować się do zasad bezpieczeństwa w posługiwaniu się loginem i hasłem, które poznał na szkoleniu (nauczyciele na posiedzeniu Rady Pedagogicznej, rodzice na zebraniu, uczniowie na zajęciach).
- 13. Każdy użytkownik utrzymuje hasło umożliwiające dostęp do zasobów sieci. Zobowiązany jest do utrzymania w tajemnicy hasła, także po upływie jego ważności.
- 14. W przypadku utraty hasła lub podejrzenia, że zostało odczytane/wykradzione przez osobę nieuprawnioną, użytkownik zobowiązany jest do poinformowania o tym fakcie szkolnego administratora dziennika elektronicznego.
- 15. Wszyscy użytkownicy systemu zobowiązani są do zachowania tajemnicy w odniesieniu do treści przechowywanych i przetwarzanych w dzienniku elektronicznym informacji. Zobowiązani są m.in. do dbałości o to, by poufne dane prezentowane na monitorze komputera nie były widoczne dla osób trzecich.
- 16. W dzienniku internetowym funkcjonują następujące grupy kont posiadające odpowiednie uprawnienia:
	- 1) SUPERADMINISTRATOR
		- a) Uprawnienia wynikające z umowy nadzorowane przez firmę zewnętrzną.
	- 2) ADMINISTRATOR SZKOŁY (szkolny administrator dziennika elektronicznego)
		- a) Zarządzanie wszystkimi danymi szkoły: jednostki, klasy, uczniowie, nauczyciele, przedmioty, lekcje;
		- b) Wgląd w listę kont użytkowników;
		- c) Zarządzanie zablokowanymi kontami;
		- d) Zarządzanie ocenami w całej szkole;
		- e) Zarządzanie frekwencją w całej szkole;
		- f) Wgląd w statystyki wszystkich uczniów;
		- g) Wgląd w statystyki logowań;
		- h) Przeglądanie ocen wszystkich uczniów;
		- i) Przeglądanie frekwencji wszystkich uczniów;
- j) Dostęp do wiadomości systemowych;
- k) Dostęp do ogłoszeń szkoły;
- l) Dostęp do konfiguracji konta;
- m) Dostęp do wydruków;
- n) Dostęp do eksportów;
- o) Zarządzanie planem lekcji szkoły;
- p) Dostęp do wybranych opcji panelu dyrektorskiego;

#### 3) DYREKTOR SZKOŁY

- a) Zarządzanie ocenami z prowadzonych przedmiotów;
- b) Zarządzanie wszystkimi ocenami w klasie, w której dyrektor jest wychowawcą jeśli szkolny administrator dziennika elektronicznego włączył takie uprawnienie;
- c) Zarządzanie frekwencją z prowadzonych przedmiotów;
- d) Edycja danych wszystkich uczniów;
- e) Wgląd w statystyki wszystkich uczniów;
- f) Wgląd w statystyki logowań;
- g) Przeglądanie ocen wszystkich uczniów;
- h) Przeglądanie frekwencji wszystkich uczniów;
- i) Dostęp do wiadomości systemowych;
- j) Dostęp do ogłoszeń szkoły;
- k) Dostęp do konfiguracji konta;
- l) Dostęp do wydruków;
- m) Dostęp do eksportów;
- n) Dostęp do raportów;
- o) Zarządzanie swoim planem lekcji;
- p) Dostęp do danych znajdujących się w panelu dyrektorskim.

#### 4) WYCHOWAWCA KLASY

- a) Zarządzanie tematami prowadzonych lekcji;
- b) Zarządzanie ocenami z prowadzonych lekcji;
- c) Zarządzanie frekwencją z prowadzonych przedmiotów;
- d) Zarządzanie frekwencją w klasie, w której nauczyciel jest wychowawcą;
- e) Edycja danych uczniów w klasie, w której nauczyciel jest wychowawcą;
- f) Wgląd w statystyki wszystkich uczniów;
- g) Wgląd w statystyki logowań;
- h) Przeglądanie ocen wszystkich uczniów;
- i) Przeglądanie frekwencji wszystkich uczniów;
- j) Dostęp do wiadomości systemowych;
- k) Dostęp do ogłoszeń szkoły;
- l) Dostęp do konfiguracji konta;
- m) Dostęp do wydruków;
- n) Dostęp do eksportów.
- 5) NAUCZYCIEL
- a) Zarządzanie tematami prowadzonych lekcji;
- b) Zarządzanie ocenami z prowadzonych lekcji;
- c) Zarządzanie frekwencją z prowadzonych lekcji;
- d) Wgląd w statystyki wszystkich uczniów;
- e) Przeglądanie ocen wszystkich uczniów w zakresie nauczanego przedmiotu;
- f) Przeglądanie frekwencji wszystkich uczniów w zakresie nauczanego przedmiotu;
- g) Dostęp do wiadomości systemowych;
- h) Dostęp do ogłoszeń szkoły;
- i) Dostęp do konfiguracji konta;
- j) Dostęp do wydruków;
- k) Dostęp do eksportów.
- 6) SEKRETARIAT
- a) Wgląd w listę kont użytkowników;
- b) Tworzenie statystyk;
- c) Wgląd w statystyki logowań.
- 7) RODZIC.
- a) Przeglądanie ocen swojego podopiecznego;
- b) Przeglądanie nieobecności swojego podopiecznego;
- c) Dostęp do uwag dotyczących swojego podopiecznego;
- d) Dostęp do wiadomości systemowych;
- e) Dostęp do ogłoszeń szkoły;
- f) Dostęp do konfiguracji usługi SMSinfo;
- g) Dostęp do konfiguracji własnego konta.
- 8) UCZEŃ.
- a) Przeglądanie własnych ocen;
- b) Przeglądanie własnej frekwencji;
- c) Dostęp do wiadomości systemowych;
- d) Dostęp do ogłoszeń szkoły;
- e) Dostęp do konfiguracji własnego konta.
- 19. Każdy użytkownik ma obowiązek dokładnego zapoznania się z POMOCĄ i REGULAMINAMI dostępnymi po zalogowaniu się na swoim koncie.
- 20. Uprawnienia przypisane do kont mogą zostać zmienione przez szkolnego administratora dziennika elektronicznego oraz superadministratora. Aktualna lista uprawnień opublikowana jest w dokumentacji Systemu dostępnej po zalogowaniu na kontach dyrektora szkoły oraz szkolnego administratora dziennika elektronicznego.

#### **ROZDZIAŁ III**

#### **Przekazywanie informacji w dzienniku elektronicznym**

- <span id="page-4-0"></span>21. W dzienniku elektronicznym do przekazywania i wymiany informacji służą moduły: WIADOMOŚCI, OGŁOSZENIA, TERMINARZ, SZKOLNY SMS.
- 22. Moduł WIADOMOŚCI służy do komunikacji i przekazywania informacji. Można go wykorzystywać, jeżeli adresat wiadomości (dyrektor, wychowawca, nauczyciel, rodzic, uczeń) uzna, że taka forma komunikacji może być pomocna i skuteczna.
- 23. Moduł WIADOMOŚCI nie zastępuje oficjalnej korespondencji papierowej, o której mowa w aktach prawa oświatowego, w tym w Statucie Zespołu Szkół w Żarkach, a jedynie ją

uzupełnia. Nie może zatem służyć do usprawiedliwiania nieobecności ucznia.

- 24. Za pomocą OGŁOSZEŃ można informować uczniów i rodziców (prawnych opiekunów) o bieżących szkolnych wydarzeniach. Moduł ten można wykorzystywać, gdy nie jest potrzebna informacja zwrotna o przeczytaniu wiadomości, czy też ogłoszeń bez konieczności odpowiedzi.
- 25. Moduł TERMINARZ służy do wyświetlania informacji o sprawdzianach, dniach wolnych od zajęć lub innych zaplanowanych wydarzeniach z życia szkoły.
- 26. Nie należy usuwać nieaktywnych OGŁOSZEŃ, kasować przeczytanych WIADOMOŚCI znajdujących się w koszu, czy terminów wydarzeń z TERMINARZA, aż do rozpoczęcia nowego roku szkolnego. W okresie wakacji firma nadzorująca działanie dziennika elektronicznego przygotuje system od nowego roku szkolnego, zapewniając całkowitą archiwizację danych oraz umożliwi poprawne odczytanie w przyszłości.

#### **ROZDZIAŁ IV**

#### **Superadministrator**

<span id="page-5-1"></span><span id="page-5-0"></span>Po stronie firmy wyznaczono osobę zwaną superadministratorem, odpowiedzialną za kontakt ze szkołą. Zakres działalności superadministratora określa umowa zawarta pomiędzy firmą i dyrektorem szkoły.

#### **ROZDZIAŁ V**

#### **Szkolny administrator dziennika elektronicznego**

- 27. Za poprawne funkcjonowanie dziennika elektronicznego w szkole odpowiedzialny jest szkolny administrator dziennika elektronicznego.
- 28. Do podstawowych obowiązków szkolnego administratora dziennika elektronicznego należy:
	- 1) wprowadzanie nowych użytkowników systemu pracowników szkoły;
	- 2) wprowadzanie danych dotyczących m.in. tworzonych jednostek i klas, list nauczycieli przydziałów zajęć, nazewnictwa przedmiotów i wielu innych elementów, których edycja możliwa jest tylko z konta administratora;
	- 3) zakładanie klas wirtualnych i nadawanie im nazw adekwatnych do nazewnictwa stosowanego w szkole;
	- 4) usuwanie uczniów lub nauczycieli z systemu (operacji takich szkolny administrator dziennika elektronicznego może dokonać tylko w okresie od 1 do 15 września; po tym terminie nie wolno całkowicie usuwać nikogo z dziennika elektronicznego aż do rozpoczęcia nowego roku szkolnego);
	- 5) przenoszenie uczniów z jednej klasy do drugiej (przeniesienia ucznia wraz z wszystkimi danymi o ocenach i frekwencji dokonuje się według zasad określonych w dzienniku elektronicznym);
	- 6) systematyczne uzupełnianie planu lekcji szkoły (wraz z podziałem na grupy) i opublikowanie go.
	- 33. Jeżeli w trakcie roku szkolnego do klasy dojdzie nowy uczeń, szkolny administrator dziennika elektronicznego wprowadza te dane w porozumieniu z wychowawcą klasy.
	- 34. W szczególnych przypadkach szkolny administrator dziennika elektronicznego może dokonywać seryjnych zmian we frekwencji lub innych wpisów, ustalonych w szkolnych kategoriach frekwencji z wyprzedzeniem przy wykorzystaniu opcji DODAJ SERYJNIE.
	- 35. Szkolny administrator dziennika elektronicznego jest zobowiązany do wykonywania

okresowych archiwizacji danych z dziennika elektronicznego.

- 36. Na początku roku szkolnego i systematycznie w czasie jego trwania szkolny administrator dziennika elektronicznego ma obowiązek zaznaczać dni wolne od zajęć dydaktycznych dla całej szkoły w KONFIGURACJI lub w TERMINARZU.
- 37. Informacje o nowo utworzonych kontach szkolny administrator dziennika elektronicznego ma obowiązek przekazać bezpośrednio ich właścicielom lub wychowawcom klas.
- 38. W przypadku skreślenia lub usunięcia ucznia z listy klasy, szkolny administrator dziennika elektronicznego przed dokonaniem tej operacji ma obowiązek zarchiwizować dane ucznia oraz dokonać wydruku kartoteki danego ucznia i przekazać wydruk do sekretariatu szkoły, celem umieszczenia go w szkolnym archiwum w arkuszu ocen danego ucznia.
- 39. Jeżeli uczeń przechodzi do innej klasy, szkolny administrator dziennika elektronicznego ma obowiązek zarchiwizować kartotekę danego ucznia.
- 40. Do obowiązków szkolnego administratora dziennika elektronicznego należy systematyczne sprawdzanie WIADOMOŚCI na swoim koncie i jak najszybsze odpowiadanie na nie oraz ustawienie automatycznego powiadomienia e-mail'em o nowej WIADOMOŚCI w systemie, a w razie potrzeby udzielanie pomocy innym użytkownikom systemu.
- 41. Każdego 15 dnia miesiąca szkolny administrator dziennika elektronicznego może zablokować wpisywanie i edycję ocen oraz frekwencji z wcześniejszego miesiąca. Może również dokonać chwilowego odblokowania tej opcji w celu poprawienia ewentualnie powstałego błędu, tylko na wyraźne polecenie Dyrektora lub Wicedyrektora szkoły.
- 42. Szkolny administrator dziennika elektronicznego ma obowiązek:
	- 1) pobierania i archiwizowania całego dziennika szkoły w formacie XML;
	- 2) wykonania kopii każdej bazy i zapisania na płycie CD lub DVD (płyta powinna być opisana - zawartość i data utworzenia archiwum i przechowywana w szkolnym sejfie).
- 43. Każdy zauważony i zgłoszony szkolnemu administratorowi dziennika elektronicznego przypadek naruszenia bezpieczeństwa ma być zgłoszony firmie zarządzającej, w celu podjęcia dalszych działań (zablokowanie dostępu czy pozostawienie w celu zbierania dalszych dowodów).
- 44. Jeśli nastąpi zablokowanie konta nauczyciela, szkolny administrator dziennika elektronicznego powinien:
	- 1) skontaktować się osobiście z nauczycielem i wyjaśnić powód blokady;
	- 2) w razie zaistnienia próby naruszenia bezpieczeństwa powiadomić firmę nadzorującą poprzez wysłanie informacji do superadministratora;
	- 3) sprawdzić wraz z nauczycielem aktualną zawartość jego konta z tworzonymi kopiami bezpieczeństwa i - jeśli jest taka potrzeba - przywrócić do prawidłowej zawartości.
- 45. Szkolny administrator dziennika elektronicznego jest zobowiązany nie udostępniać nikomu, poza szkolnym administratorem sieci komputerowej, żadnych danych konfiguracyjnych szkolnej sieci komputerowej, mogących przyczynić się do obniżenia poziomu bezpieczeństwa.

#### **ROZDZIAŁ VI**

#### **Dyrektor szkoły**

- <span id="page-7-0"></span>46. Za kontrolowanie poprawności uzupełniania dziennika elektronicznego odpowiada Dyrektor szkoły lub wyznaczony przez niego Wicedyrektor.
- 47. Do 30 września w nowym roku szkolnym Dyrektor szkoły sprawdza wypełnienie przez wychowawców klas wszystkich danych uczniów potrzebnych do prawidłowego działania dziennika elektronicznego.
- 48. Dyrektor Szkoły jest zobowiązany:
	- 1) kontrolować systematyczność wpisywania ocen i frekwencji przez nauczycieli;
	- 2) kontrolować poprawność, systematyczność, rzetelność wpisów dokonywanych przez nauczycieli;
	- 3) dbać o finansowe zapewnienie poprawności działania systemu, zakup materiałów i sprzętu do drukowania i archiwizowania danych, szkoleń itp.
- 49. Dyrektor szkoły określa, które statystyki, w jakim odstępie czasu i w jaki sposób, powinny być tworzone, przeglądane i archiwizowane przez szkolnego administratora dziennika elektronicznego, Wicedyrektorów, wychowawców i nauczycieli.
- 50. Dyrektor Szkoły ma obowiązek wyznaczyć drugą osobę, która może pełnić rolę szkolnego administratora dziennika elektronicznego w przypadku niemożności pełnienia tej funkcji przez pierwszą.
- 51. Do obowiązków Dyrektora szkoły należy również organizacja szkoleń w zakresie obsługi systemu Librus dla nauczycieli i innych pracowników szkoły.

#### **ROZDZIAŁ VII**

#### **Wychowawca klasy**

- <span id="page-7-1"></span>52. Dziennik elektroniczny danej klasy prowadzi wyznaczony przez Dyrektora szkoły wychowawca klasy. Każdy wychowawca jest odpowiedzialny za prowadzenie dziennika elektronicznego swojej klasy.
- 53. Wychowawca klasy powinien zwrócić szczególną uwagę na moduł EDYCJA DANYCH UCZNIÓW. Poza wszystkimi elementami potrzebnymi do późniejszego wydruku świadectw powinien również wypełnić pola dotyczące telefonów rodziców. Jeśli uczeń posiada opinię lub orzeczenie z poradni, wychowawca powinien odznaczyć ten fakt w odpowiednim miejscu.
- 54. Jeżeli w danych osobowych ucznia nastąpią zmiany, wychowawca klasy ma obowiązek dokonać odpowiednich zmian w zapisie dziennika elektronicznego.
- 55. W dniu rozpoczęcia roku szkolnego wychowawca klasy aktualizuje listę uczniów swojej klasy, a do dnia 15 września uzupełnia dane uczniów swojej klasy.
- 56. W dniu poprzedzającym posiedzenie okresowe lub roczne Rady Pedagogicznej wychowawca klasy dokonuje wydruków odpowiednich statystyk, podpisuje je i przekazuje jednej z wyznaczonych do tego osób.
- 57. Oceny z zachowania wpisuje wychowawca klasy według zasad określonych w Statucie Zespołu.
- 58. Wszystkie skróty stosowane w dzienniku elektronicznym zgodne są ze Statutem Zespołu Szkół w Żarkach i wyjaśnione w POMOCY dziennika elektronicznego.
- 59. Przed datą zakończenia semestru i końca roku szkolnego każdy wychowawca klasy jest zobowiązany do dokładnego sprawdzenia dokonanych wpisów w dzienniku elektronicznym, ze szczególnym uwzględnieniem danych potrzebnych do wydruku świadectw.
- 60. W przypadku przejścia ucznia do innej szkoły lub klasy sekretariat szkoły zgłasza ten fakt szkolnemu administratorowi dziennika elektronicznego i wychowawcy. Na podstawie takiej informacji szkolny administrator dziennika elektronicznego przenosi ucznia.
- 61. Skreślenia ucznia z listy uczniów może dokonać szkolny administrator dziennika elektronicznego. W takim przypadku konto danego ucznia zostanie zablokowane, a jego dotychczasowe dane dotyczące ocen i frekwencji będą liczone do statystyk.
- 62. W przypadku przeniesienia ucznia do innej szkoły na prośbę tej placówki wychowawca klasy może wydrukować z systemu KARTOTEKĘ UCZNIA zawierającą całościową informację o przebiegu edukacji danego ucznia i przekazać ją do sekretariatu szkoły. Kopie przekazanej dokumentacji należy opisać w sposób umożliwiający jednoznaczne stwierdzenie kto, komu i kiedy przekazał tę dokumentację.
- 63. Jeśli w ciągu roku szkolnego do klasy dojdzie nowy uczeń, szkolny administrator dziennika przypisuje go do danej klasy i grup wirtualnych, natomiast wychowawca uzupełnia jego dane osobowe.
- 64. Eksportu danych do świadectw z systemu informatycznego dokonuje wychowawca klasy wraz ze szkolnym administratorem dziennika elektronicznego.
- 65. Wychowawca klasy przegląda frekwencję i dokonuje odpowiednich zmian, np. usprawiedliwień.
- 66. Wychowawca klasy nie może dokonywać usprawiedliwień z wyprzedzeniem, wpisując je na zajęcia, które się jeszcze nie odbyły, chyba że jest to podyktowane szczególnymi okolicznościami.
- 67. Do obowiązków wychowawcy należy dokonywanie seryjnych zmian we frekwencji lub innych wpisów, ustalonych w szkolnych kategoriach frekwencji przy wykorzystaniu opcji DODAJ SERYJNIE.
- 68. Przed zebraniami z rodzicami wychowawcy mogą drukować z systemu dziennika elektronicznego zestawienia ocen, frekwencji i potrzebnych statystyk do wykorzystania w czasie spotkania z rodzicami.
- 69. Jeżeli rodzic (opiekun prawny) nie jest obecny na zebraniu, nauczyciel ani wychowawca klasy nie mają obowiązku dodatkowego zawiadamiania o postępach ucznia w nauce. Nie dotyczy to przewidywanych ocen niedostatecznych.
- 70. Wychowawca klasy regularnie uzupełnia moduł WYWIADÓWKI i systematycznie odnotowuje w nich obecność rodzica lub opiekuna, zaznaczając odpowiednie opcje.
- 71. Wychowawca klasy nie ma możliwości edytowania ocen z innych przedmiotów w klasie, w której jest wychowawcą poza przedmiotem, którego uczy.
- 72. Wychowawca klasy wpisuje uczniom swojej klasy śródroczną i roczną ocenę z zachowania w odpowiedniej opcji dziennika elektronicznego, według zasad określonych w Statucie Zespołu Szkół w Żarkach.
- 73. Wychowawca klasy ma obowiązek systematycznie uzupełniać i aktualizować wpisy np. o wycieczkach klasowych, ważnych wydarzeniach z życia klasy, kontaktach wychowawczych z rodzicami itp.
- 74. Dokonując wpisu w kontaktach wychowawczych z rodzicami, należy wpisać, kiedy i czego dotyczyła rozmowa. Jeśli kontakt był niemożliwy, taka informacja również powinna być odnotowana w dzienniku elektronicznym.
- 75. Na początkowych godzinach wychowawczych nauczyciel powinien wyjaśnić uczniom zasady funkcjonowania dziennika elektronicznego w szkole.
- 76. Na pierwszym zebraniu z rodzicami rodzic ma obowiązek odebrać od wychowawcy klasy loginy i hasła do konta rodzica i ucznia. Login i hasło do konta rodzica mogą być odebrane jedynie przez właściciela konta.
- 77. Na pierwszym zebraniu wychowawca klasy przekazuje rodzicom podstawowe informacje o tym jak korzystać z dziennika elektronicznego i wskazuje gdzie i jak można uzyskać pomoc w jego obsłudze.
- 78. Fakt otrzymania loginów, haseł oraz zapoznanie się z zasadami funkcjonowania dziennika elektronicznego w szkole, rodzic potwierdza podpisując się osobiście na specjalnej liście w obecności wychowawcy klasy (ZAŁĄCZNIK NR 1).

#### **ROZDZIAŁ VIII**

#### **Nauczyciel**

- <span id="page-9-0"></span>79. Każdy nauczyciel jest osobiście odpowiedzialny za systematyczne wpisywanie do dziennika elektronicznego:
	- 1) ocen cząstkowych;
	- 2) przewidywanych ocen śródrocznych i rocznych;
	- 3) ocen śródrocznych i rocznych w klasach, w których prowadzi zajęcia według zasad określonych w Statucie Zespołu Szkół w Żarkach;
	- 4) frekwencji na zajęciach.
- 80. Każdy nauczyciel prowadzący lekcje w grupach klasowych lub międzyklasowych na pierwszych zajęciach w roku szkolnym w danej grupie ma obowiązek stworzyć listę wirtualnej klasy, która została mu w przydziale zajęć przyporządkowana (tzn. przyporządkować uczniów do tej klasy).
- 81. Nauczyciel osobiście odpowiada za poprawność danych wprowadzanych do systemu dziennika elektronicznego za pomocą komputera i ponosi za to całkowitą odpowiedzialność w tym zakresie.
- 82. Nauczyciel korzystając z komputera, ma obowiązek prowadzić lekcję z wykorzystaniem elementów MODUŁU LEKCYJNEGO.
- 83. Nauczyciel, który organizuje wycieczkę przedmiotową lub jest opiekunem grupy uczniów podczas zawodów sportowych i innych wyjść poza teren szkoły zobowiązany jest wcześniej wypełnić moduł WYCIECZKI w dzienniku elektronicznym, ze szczególnym uwzględnieniem listy uczestników i czasu trwania imprezy.
- 84. Wychowawca jest zobowiązany poinformować SEKRETARIAT, DYREKTORA lub szkolnego administratora dziennika elektronicznego o nieobecnościach uczniów w dniu wycieczki.
- 85. Uczniowi, który w danym dniu jest zwolniony przez rodziców z części zajęć dydaktycznych, nauczyciel prowadzący zajęcia zaznacza nieobecność, a wychowawca klasy dokonuje usprawiedliwienia tej nieobecności.
- 86. Nauczyciel prowadzący zastępstwo za nieobecnego nauczyciela ma obowiązek dokonywać

zaznaczeń według zasad określonych w systemie dziennika elektronicznego:

- 87. Jeżeli nauczyciel ma zajęcia łączone z dwóch lub więcej klas, np. część uczniów wyjechała na wycieczkę, w takim wypadku wprowadza ten sam temat do obydwu klas.
- 88. Każdy nauczyciel ma obowiązek uczestniczyć w szkoleniach organizowanych przez szkolnego administratora dziennika elektronicznego.
- 89. Każdy nauczyciel na początku prowadzonych przez siebie zajęć osobiście sprawdza i wpisuje do dziennika elektronicznego obecność uczniów. W trakcie trwania zajęć uzupełnia inne elementy np. oceny uzyskane przez uczniów.
- 90. Nauczyciel ma obowiązek systematycznie wprowadzać tematy prowadzonych zajęć i sprawdzać ich realizację za pomocą modułów REALIZACJA PROGRAMU oraz KONTROLA REALIZACJI.
- 91. Jeśli nauczyciel pomyli się wprowadzając błędną ocenę lub nieobecność, powinien jak najszybciej dokonać korekty. W systemie istnieje odpowiednia opcja, która zapisuje historię wszystkich dokonywanych zmian we wpisach nauczycieli.
- 92. Ocenę z poprawy danego zaliczenia nauczyciel wprowadza indywidualnie każdemu uczniowi za pomocą opcji POPRAW. Może tego dokonać podczas edycji właściwej oceny z zaliczenia.
- 93. Zapis 0 (zero), informuje o nieobecności ucznia na zaliczeniu lub nieoddaniu w wyznaczonym terminie pracy. Po uzupełnieniu przez ucznia danej zaległości zapis ten należy zmienić na właściwą ocenę z danego zaliczenia.
- 94. W dniu wyznaczonym przez Dyrektora szkoły, poprzedzającym śródroczną lub roczną klasyfikację wszyscy nauczyciele są zobowiązani do wystawienia i dokonania wpisu ocen okresowych lub końcoworocznych w dzienniku elektronicznym. Od tego dnia dokonywanie jakichkolwiek wpisów ocen cząstkowych, śródrocznych lub rocznych jest stanowczo zabronione.
- 95. Nauczyciel ma obowiązek umieszczać informacje w TERMINARZU o każdej pracy klasowej, informując o tym wszystkich nauczycieli i uczniów klasy (całej, a nie wirtualnej), w której jest przeprowadzane zaliczenie zgodnie z zasadami określonymi w Statucie Zespołu Szkół w Żarkach. W informacji ma być podane:
	- 1) jakiego działu zaliczenie dotyczy;
	- 2) z jakiego przedmiotu;
	- 3) jeśli jest podział na grupy, to w jakiej grupie będzie przeprowadzone zaliczenie
- 96. Na w/w podstawie przekazywania informacji wszyscy nauczyciele w szkole mają obowiązek tak planować swoje zaliczenia, aby nie zostały naruszone zasady opisane w Statucie Zespołu.
- 97. Każdy nauczyciel ma obowiązek systematycznie uzupełniać wszelkie informacje znajdujące się w WIDOKU DZIENNIKA, np. wpisywania informacji o wycieczkach, indywidualnych rozmowach z rodzicami i innych.
- 98. Nauczyciel jest osobiście odpowiedzialny za swoje konto. Nauczycielowi nie wolno nikomu przekazywać danych dostępowych do konta.
- 99. Po zakończeniu pracy nauczyciel musi pamiętać o wylogowaniu się z konta.
- 100. Nauczyciel ma obowiązek utrzymywania powierzonego mu sprzętu komputerowego w należytym stanie.
- 101. Nauczyciel powinien dbać by poufne dane prezentowane na monitorze komputera, aby nie były widoczne dla każdego.

102. W przypadku alarmu ewakuacyjnego nauczyciel ma obowiązek wylogowania się z systemu.

#### **ROZDZIAŁ IX Sekretariat**

- 103. Za obsługę konta sekretariat odpowiedzialna jest wyznaczona przez Dyrektora szkoły osoba, która na stałe pracuje w sekretariacie szkoły.
- 104. W przypadku zaistnienia takiej potrzeby, na polecenie Dyrektora szkoły, szkolny administrator dziennika elektronicznego może przydzielić osobie pracującej w sekretariacie konto z uprawnieniami nauczyciela, nie dając jednak żadnych możliwości edycji danych dotyczących ocen i frekwencji w żadnej klasie szkoły.
- 105. Osoby pracujące w sekretariacie szkoły są zobowiązane do przestrzegania przepisów zapewniających ochronę danych osobowych i dóbr osobistych uczniów w szczególności do niepodawania haseł do systemu drogą nie zapewniającą weryfikacji tożsamości osoby (np. drogą telefoniczną).
- 106. Pracownicy sekretariatu szkoły są zobowiązani do jak najszybszego przekazywania wszelkich informacji odnośnie nieprawidłowego działania i funkcjonowania dziennika elektronicznego czy też zaistniałej awarii zgłoszonej przez nauczyciela szkolnemu administratorowi dziennika elektronicznego lub szkolnemu administratorowi sieci komputerowej.

#### **ROZDZIAŁ X**

#### **Rodzice – prawni opiekunowie**

- <span id="page-11-0"></span>107. Rodzice (prawni opiekunowie) mają w systemie dziennika elektronicznego swoje niezależne konto, zapewniające wgląd do postępów edukacyjnych ucznia oraz dające możliwość komunikowania się z nauczycielami w sposób zapewniający ochronę dóbr osobistych innych uczniów.
- 108. Z tytułu udostępniania rodzicom za pomocą systemu Librus gromadzonych przez szkołę informacji w zakresie nauczania, wychowania oraz opieki, dotyczących ich dzieci, nie są pobierane od rodziców opłaty.
- 109. Na początku roku szkolnego rodzic otrzymuje login i hasło do konta swojego oraz ucznia. Fakt otrzymania tych uprawnień rodzic podpisuje osobiście w obecności wychowawcy na odpowiednim dokumencie.(ZAŁĄCZNIK NR 1) W przypadku nieobecności na zebraniu, rodzic ma możliwość odebrania loginu i hasła u wychowawcy klasy.
- 110. Rodzic ma obowiązek zapoznać się z zasadami funkcjonowania dziennika elektronicznego.
- 111. Standardowo wydaje się dla rodzica jeden login oraz hasło. W przypadku chęci odrębnego dostępu do systemu przez dwoje rodziców istnieje możliwość wydania osobnego loginu oraz hasła dla drugiego rodzica/opiekuna prawnego. W takim przypadku należy skontaktować się ze szkolnym administratorem dziennika elektronicznego.
- 112. Dostęp rodziców i ich dzieci do poszczególnych modułów w dzienniku elektronicznym jest określony na podstawie umowy zawartej pomiędzy firmą zewnętrzną a Dyrektorem szkoły.
- 113. Rodzic osobiście odpowiada za swoje konto w dzienniku elektronicznym szkoły i obowiązuje go zakaz udostępniania go swojemu dziecku i innym nieupoważnionym osobom.
- 114. Jeśli występują błędy we wpisach dziennika elektronicznego, rodzic ma prawo zwrócić się do nauczyciela, który dokonał wpisu z prośbą o wyeliminowanie błędu.

#### **ROZDZIAŁ XI**

#### **Uczeń**

- <span id="page-12-0"></span>115. Uczeń ma obowiązek zapoznać się z zasadami funkcjonowania elektronicznego dziennika ocen w szkole dostępnymi w POMOCY i odpowiednich REGULAMINACH po zalogowaniu się na swoim koncie.
- 116. Dla ucznia, któremu przyznano indywidualny tok nauczania tworzy się osobną klasę, przydzielając nauczycieli według takich samych zasad jak dla każdej klasy.
- 117. Uczeń przy obsłudze swojego konta w dzienniku elektronicznym ma takie same prawa, obowiązki i uprawnienia jak rodzic na swoim koncie.

#### **ROZDZIAŁ XII**

#### **Postępowanie w czasie awarii**

- <span id="page-12-1"></span>118. W przypadku awarii systemu dziennika elektronicznego Dyrektor szkoły ma obowiązek:
	- 1) sprawdzić czy wszystkie procedury odnośnie zaistnienia awarii są przestrzegane przez szkolnego administratora dziennika elektronicznego, szkolnego administratora sieci komputerowej i nauczycieli
	- 2) dopilnować jak najszybszego przywrócenia prawidłowego działania systemu
	- 3) zabezpieczyć środki, na wypadek awarii, w celu przywrócenia normalnego funkcjonowania systemu.
- 119. W przypadku awarii systemu dziennika elektronicznego szkolny administrator dziennika elektronicznego ma obowiązek:
	- 1) niezwłoczne dokonać naprawy w celu przywrócenia prawidłowego działania systemu
	- 2) o fakcie zaistnienia awarii i przewidywanym czasie jego naprawy, powiadomić Dyrektora szkoły oraz nauczycieli
	- 3) wywiesić na tablicy ogłoszeń w pokoju nauczycielskim odpowiednią informację, jeśli usterka może potrwać dłużej niż jeden dzień
	- 4) powiadomić Dyrektora szkoły, jeśli z powodów technicznych nie ma możliwości dokonania naprawy
	- 5) jeśli zaistnieje taka potrzeba, uruchomić i udostępnić dane z comiesięcznych kopii bezpieczeństwa.
- 120. W razie awarii systemu dziennika elektronicznego, komputera lub sieci informatycznej, gdy z przyczyn technicznych nie ma możliwości wprowadzenia danych do systemu nauczyciel ma obowiązek na każdej prowadzonej lekcji wypełnić KARTĘ AWARYJNĄ.
- 121. Po ustąpieniu awarii nauczyciel ma obowiązek niezwłocznego (nie później niż w ciągu siedmiu dni) wprowadzenia danych ze wszystkich KART AWARYJNYCH do systemu.
- 122. Wszystkie awarie sprzętu komputerowego, oprogramowania czy sieci komputerowych, mają być zgłaszane osobiście w dniu zaistnienia jednej z wymienionych osób: szkolnemu administratorowi sieci komputerowej, szkolnemu administratorowi dziennika elektronicznego lub pracownikowi sekretariatu szkoły.
- 123. W żadnym przypadku nauczycielowi nie wolno podejmować samodzielnej próby usunięcia awarii ani wzywać do naprawienia awarii osób do tego nie wyznaczonych.

#### **ROZDZIAŁ XIII**

#### **Postanowienia końcowe**

- <span id="page-13-0"></span>124. Wszystkie tworzone dokumenty i nośniki informacji, powstałe na podstawie danych z elektronicznego dziennika, mają być przechowywane w sposób uniemożliwiający ich zniszczenie lub kradzież, według zasad określonych w regulaminie prowadzenia dokumentacji obowiązującego w szkole.
- 125. Jeżeli obsługa systemu wymaga utworzenia dodatkowej kopii dziennika elektronicznego, każdą utworzoną kopię szkolny administrator dziennika elektronicznego musi opisać (kiedy została utworzona i dla kogo).
- 126. Szkoła może udostępnić dane ucznia bez zgody rodziców odpowiednim organom na zasadzie oddzielnych przepisów i aktów prawnych obowiązujących w szkole, np. innym szkołom w razie przeniesienia, uprawnionym urzędom kontroli lub na podstawie nakazu sądowego.
- 127. Wszystkie poufne dokumenty i materiały utworzone na podstawie danych z dziennika elektronicznego, które nie będą potrzebne, należy zniszczyć w sposób jednoznacznie uniemożliwiający ich odczytanie.
- 128. W razie odbywania w szkole praktyki przez studenta/studentkę szkolny administrator dziennika elektronicznego na polecenie Dyrektora szkoły, może udostępnić specjalne konto w dzienniku elektronicznym, według zasad określonych umową z uczelnią delegującą studenta na praktykę pedagogiczną.
- 129. Dokumentacja z funkcjonowania dziennika elektronicznego, wydruki, płyty CD lub DVD z danymi powinny być przechowywane w szkolnym archiwum.
- 130. Wszystkie urządzenia obsługujące dziennik elektroniczny powinny być oznaczone w jawny sposób według zasad obowiązujących w szkole.
- 131. Instalacji oprogramowania może dokonywać tylko szkolny administrator sieci komputerowej lub szkolny administrator dziennika elektronicznego. Uczeń ani osoba trzecia nie może dokonywać żadnych zmian w systemie informatycznym komputerów.
- 132. Zatwierdzenia zasad funkcjonowania dziennika elektronicznego dokonuje Dyrektor szkoły, po wyrażeniu opinii przez Radę Pedagogiczną.
- 133. Zasady funkcjonowania dziennika elektronicznego w Zespole Szkół w Żarkach wchodzą w życie z dniem 1 września 2016r.

#### <span id="page-14-0"></span>**ZAŁĄCZNIK NR 1 – Lista dla wychowawcy**

#### **Potwierdzenie zapoznania się z zasadami funkcjonowania Dziennika Elektronicznego w Zespole Szkół w Żarkach i otrzymania dostępu do konta dziennika elektronicznego**

Lista rodziców/prawnych opiekunów, którzy potwierdzili zapoznanie się z Regulaminem Dziennika Elektronicznego i potwierdzają otrzymanie dostępu (loginów i haseł) do swoich kont (rodzica/prawnego opiekuna oraz ucznia/uczennicy) w dzienniku elektronicznym w Zespole Szkół w Żarkach.

w klasie ………………………..…….……. w roku szkolnym ………………………………………………

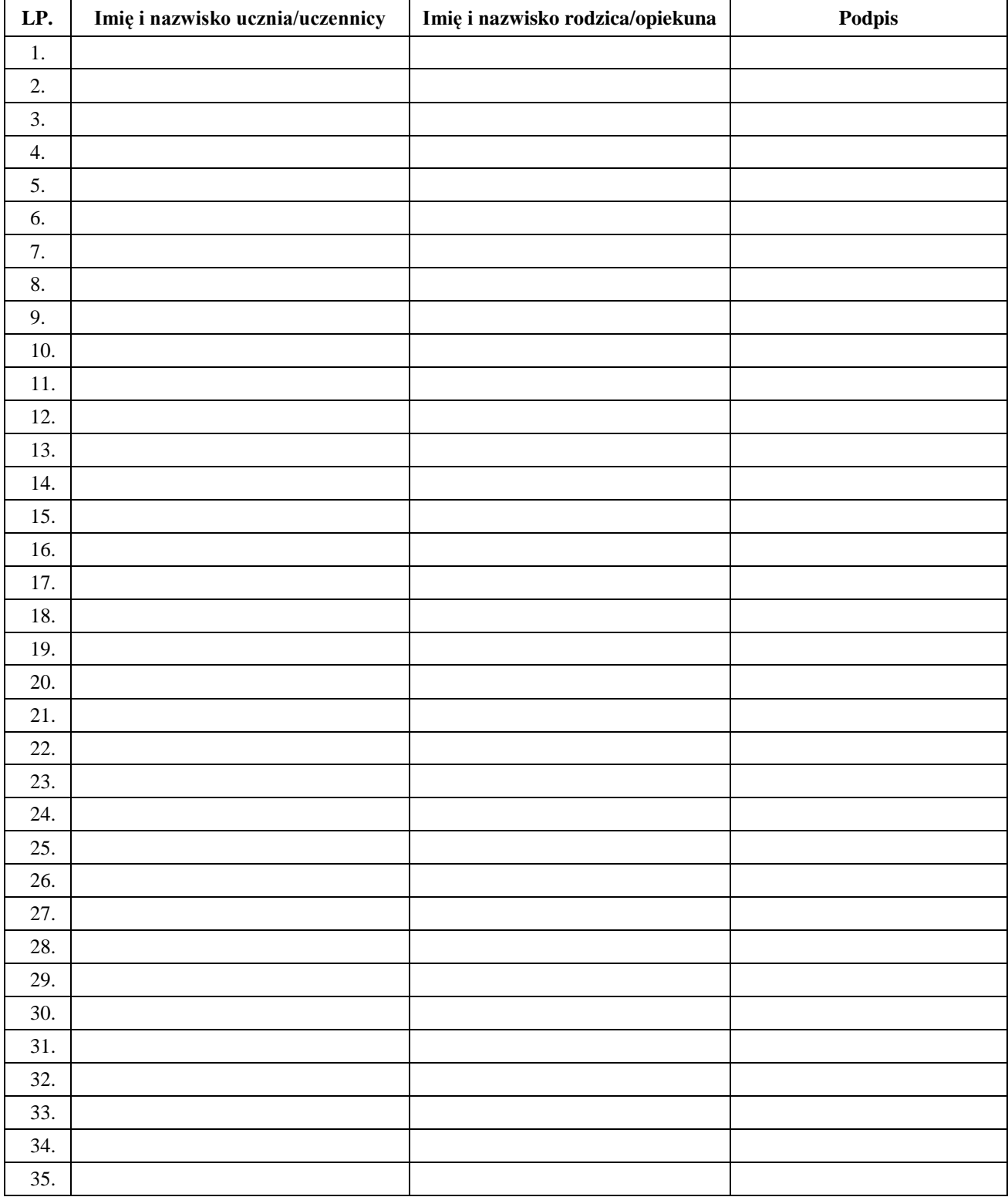

<span id="page-15-0"></span>

#### **ZAŁĄCZNIK NR 2 – Potwierdzenie zapoznania się z zasadami funkcjonowania dziennika elektronicznego przez pracowników szkoły.**

Lista pracowników szkoły, którzy zapoznali się z zasadami funkcjonowania dziennika elektronicznego w Zespole Szkół w Żarkach w roku szkolnym ………………………………..

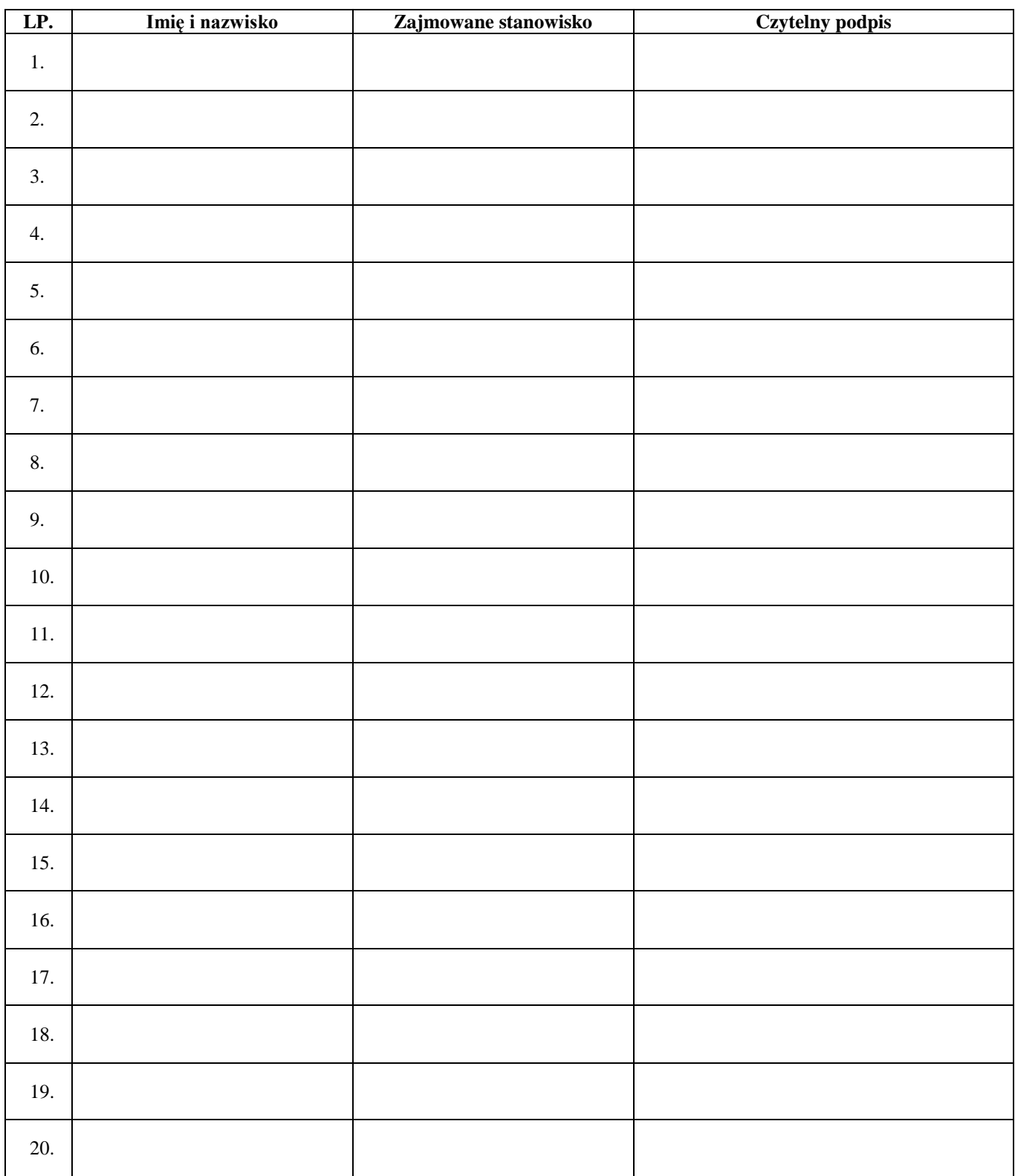